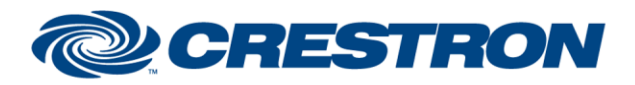

### **Partner: Loewe Model: LoeweIP Device Type: Display**

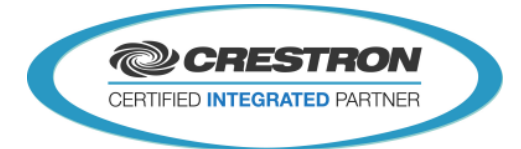

<sup>12</sup>P Certified Module

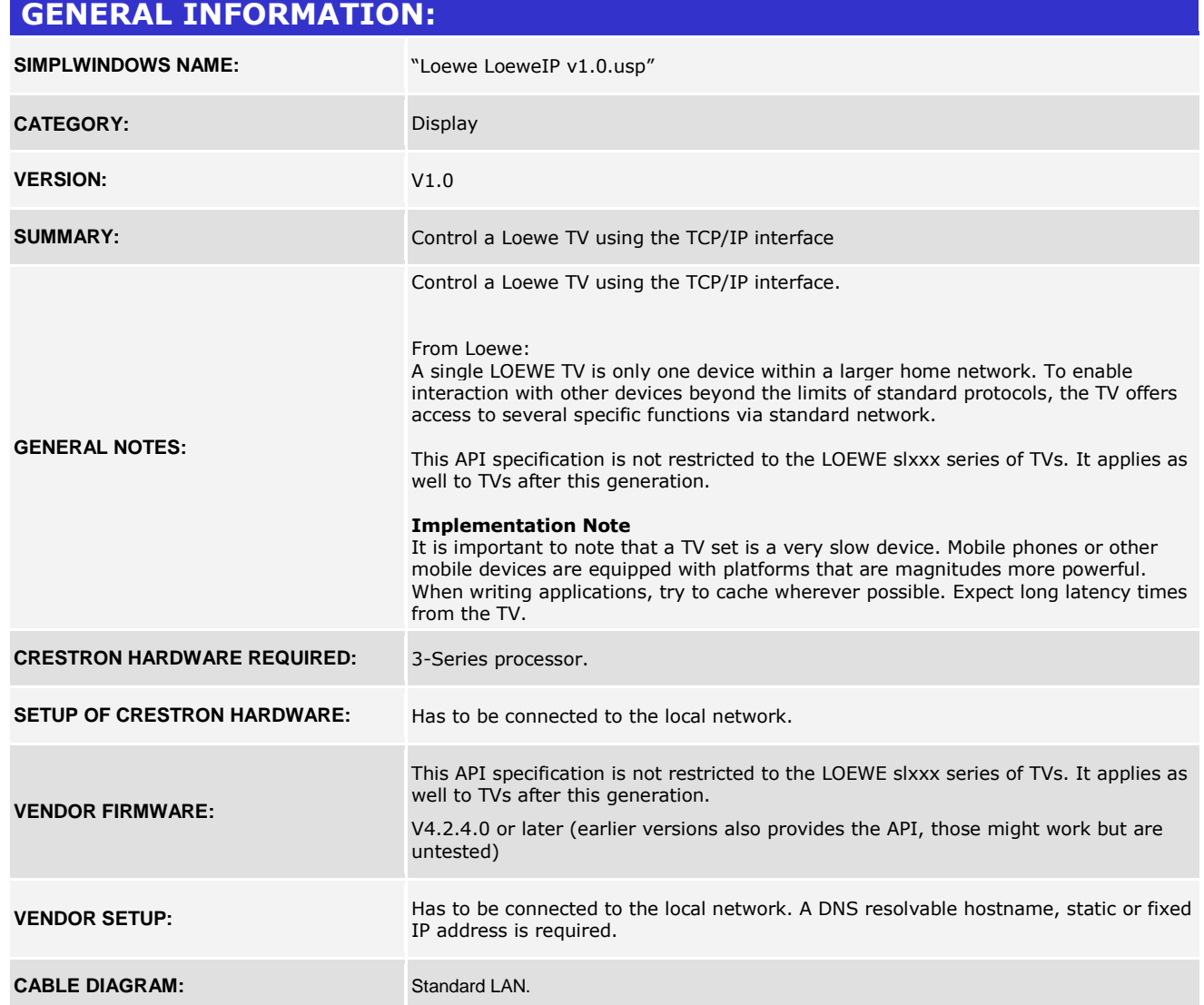

www.crestron.com Crestron Certified Integrated Partner Modules can be found archived on our website in the Design Center. For more information please contact our Technical Sales Department at techsales@crestron.com. The information contain

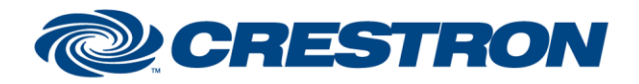

### **Partner: Loewe Model: LoeweIP Device Type: Display**

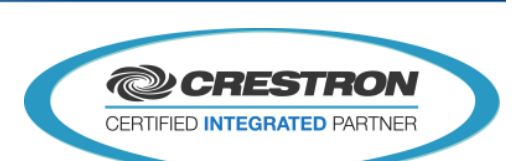

<sup>12</sup>P Certified Module

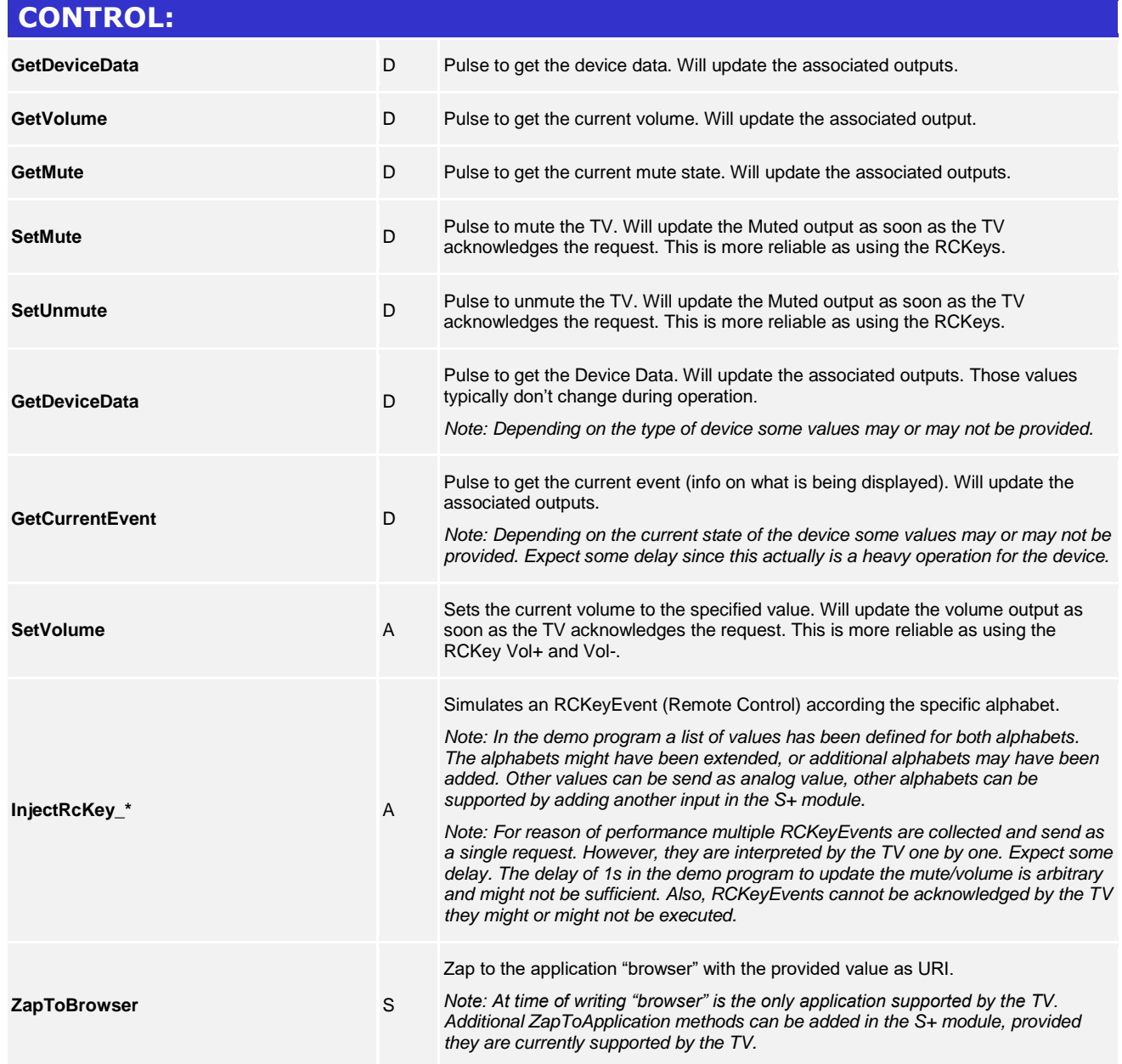

www.crestron.com

Crestron Certified Integrated Partner Modules can be found archived on our website in the Design Center. For more information please contact our Technical Sales Department at techsales@crestron.com. The information contain

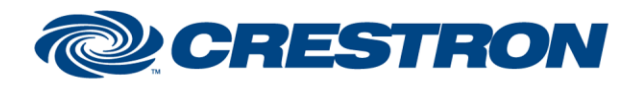

# <sup>12</sup>P Certified Module

#### **Partner: Loewe Model: LoeweIP Device Type: Display**

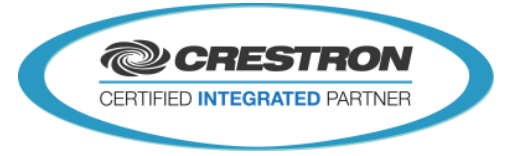

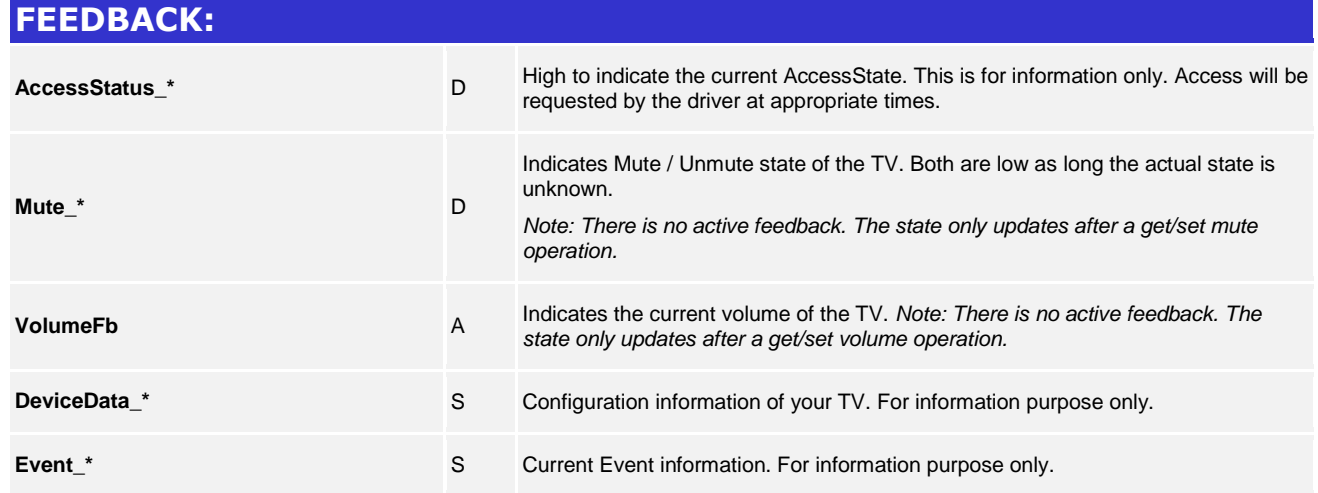

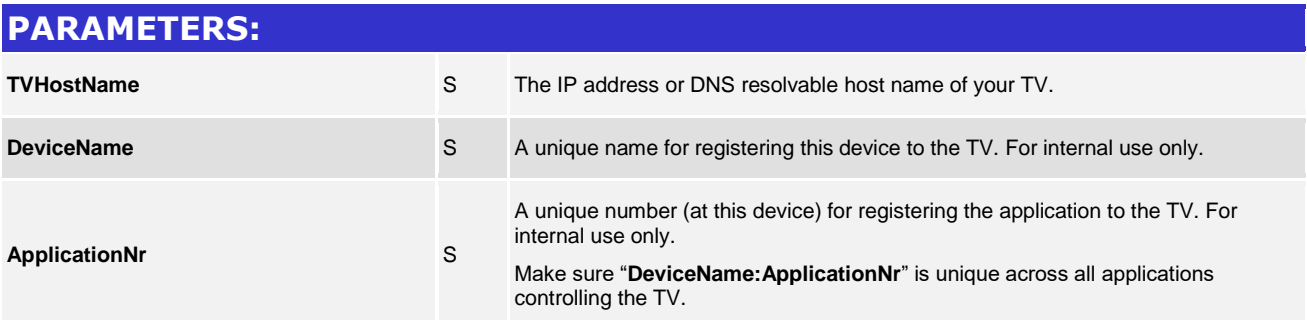

www.crestron.com Crestron Certified Integrated Partner Modules can be found archived on our website in the Design Center. For more information please contact our Technical Sales Department at techsales@crestron.com. The information contain

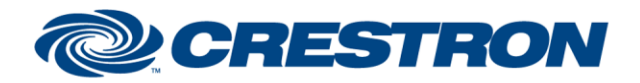

# <sup>12</sup>P Certified Module

### **Partner: Loewe Model: LoeweIP Device Type: Display**

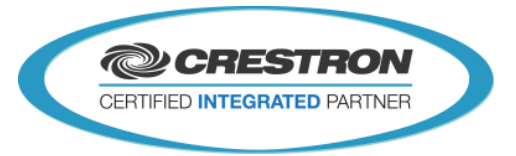

#### **TESTING:**

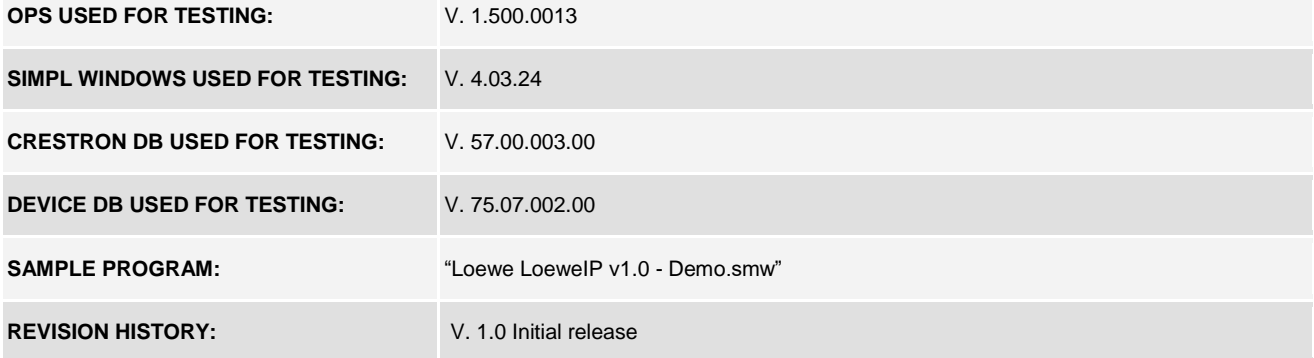

www.crestron.com Crestron Certified Integrated Partner Modules can be found archived on our website in the Design Center. For more information please contact our Technical Sales Department at techsales@crestron.com. The information contain